# J. DOWNLOAD

Why Does Chrome Download So Slow

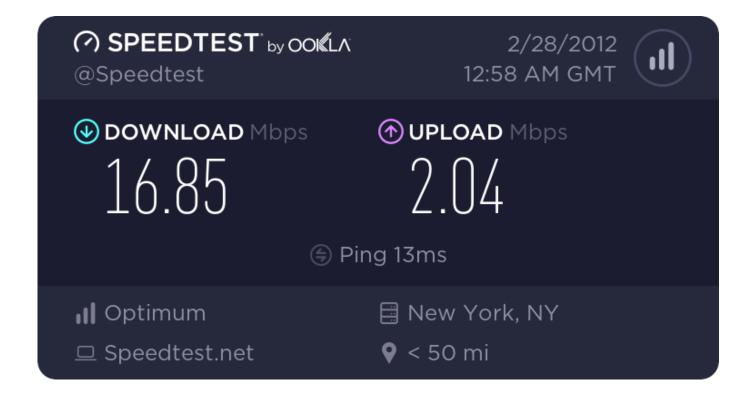

Why Does Chrome Download So Slow

1/4

## J DOWNLOAD

Here are some ways you can get Chrome running like new again Why Does Chrome Load SlowlyChrome Download For MacChrome Download For Windows 7I tried another page and it downloads at 90KBs, whats wrong with it, I tried speedtest.. There are two potential downsides to using the prefetch feature The first is that you are downloading resources from pages you might not ever even visit.. By and large, the feature works well and does make loading linked pages feel much quicker.

- 1. does chrome slow down mac
- 2. does chrome slow down windows 10
- 3. does chrome slow down macbook

Chrome will close, apply the update, and then open back up again It should retain all of your open tabs, even if you have multiple Chrome windows open.. We'll be covering the basics—like keeping Chrome up-to-date and managing your extensions—as well as some advanced options, and even some experimental features.

### does chrome slow down mac

does chrome slow down mac, does chrome slow down your computer, does chrome slow down windows 10, does chrome slow down pc, does chrome slow down macbook, does chrome slow down your mac, does chrome slow down computer, does chrome slow down your pc, why does chrome slow down my mac, why does chrome slow down, does google chrome slow down your computer Scrabble App For Mac

Chrome automatically downloads and installs updates, but only when you don't have Chrome open.. But we always recommend saving your important tabs just in case Enable the Prefetch Resources OptionChrome's prefetch feature works by looking up the IP addresses of links on a page that you visit.. The idea is that since you might click those links, why not go ahead and load them so that if you do click them, the resulting page loads immediately rather than having to download at that point.. This can consume more system resources, though really not a lot more when we looked at it. Mitsubishi S6S Diesel Engine

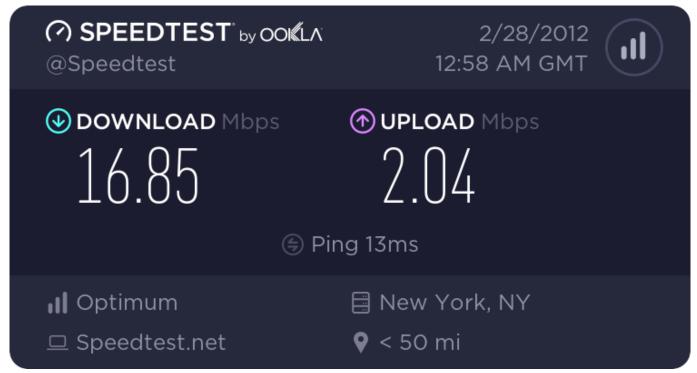

Hp Scanjet 3970 Driver Mac Os X Download

3/4

## does chrome slow down windows 10

### Guitar Pro 5 Mac Download Free

Open the options menu and select the "Update Google Chrome" command to start an update.. Keep Chrome UpdatedOne of the best things you can do to keep Chrome running smoothly is to keep it up to date.. Chrome then caches the resources for linked pages that it thinks you might visit.. Chrome warns you that it needs to be relaunched to apply the update, so click the "Relaunch" button to continue. Poultry Production In Ethiopia Pdf

### does chrome slow down macbook

Download universal video converter full version

The second downside is a privacy issue When caching resources from linked pages, Chrome also may need to set cookies in your browser as if you had visited the page.. You can easily solve this by just closing Chrome once in a while But, if you're like us, you probably have a Chrome window open most of the time.. Web browsers are our constant companions, so having a browser that feels slower than it should—or even crashes on you—is no fun at all.. net and it says Download speed 306 92Mbps, why is so slow? Edit: Not just Chrome, Firefox too, but why does Steam go at maximum velocity and the explorers not, could be the page? Mar 14, 2018 - Chrome is a great web browser, but it can slow your PC or laptop to a crawl.. This will cause it to download and install the latest version We've talked before about how to optimize Chrome for maximum privacy, and about how to troubleshoot Chrome crashes. 34bbb28f04 Hack fifa online 2 lpg

34bbb28f04

How Do I Manage My Conversation History In Skype For Mac